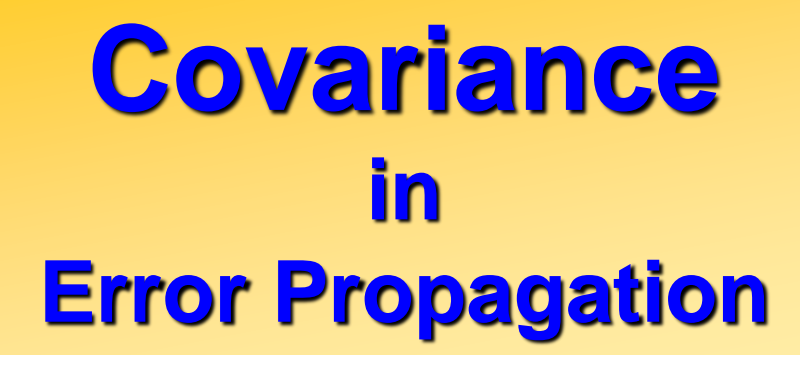

The covariance  $\sigma^2_{\alpha\beta}$  "error" between fitting parameters  $\alpha$  and  $\beta$ describes the **correlation** in their errors  $\pm \Delta \alpha$  and $\pm \Delta \beta$ .

- $\rightarrow$  **Correlated errors** means that if  $\alpha$  fluctuates upwards to  $\alpha + \Delta \alpha$ , then  $\beta$ tends to fluctuates upwards as well to  $\beta + \Delta \beta$ .
- $\rightarrow$  *Independent errors* means that fluctuations on  $\alpha$  have not impact on fluctuations of  $\beta$ , and vice versa.

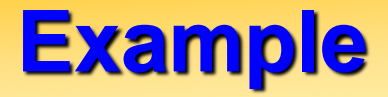

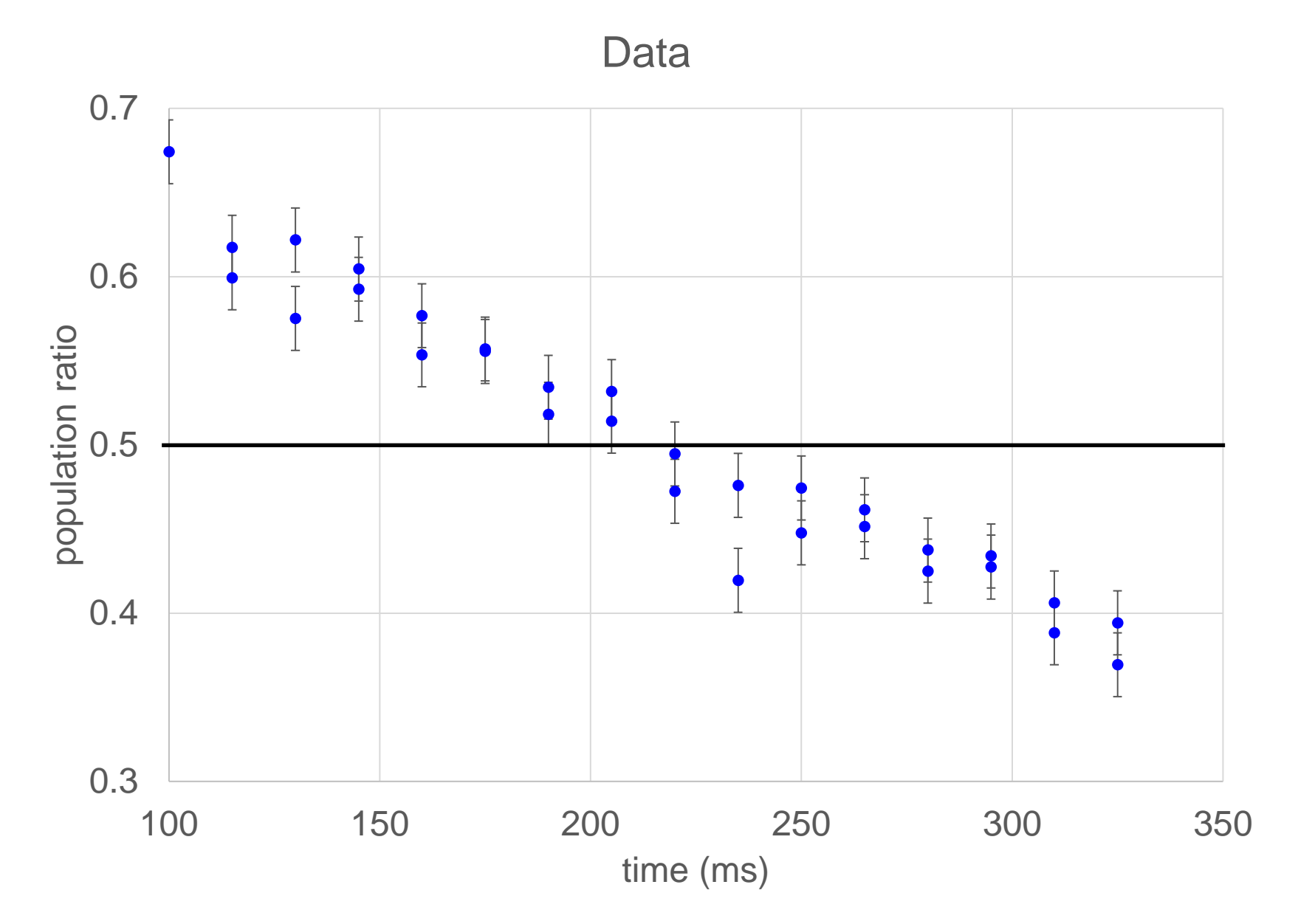

## **Example**

Data with linear fit

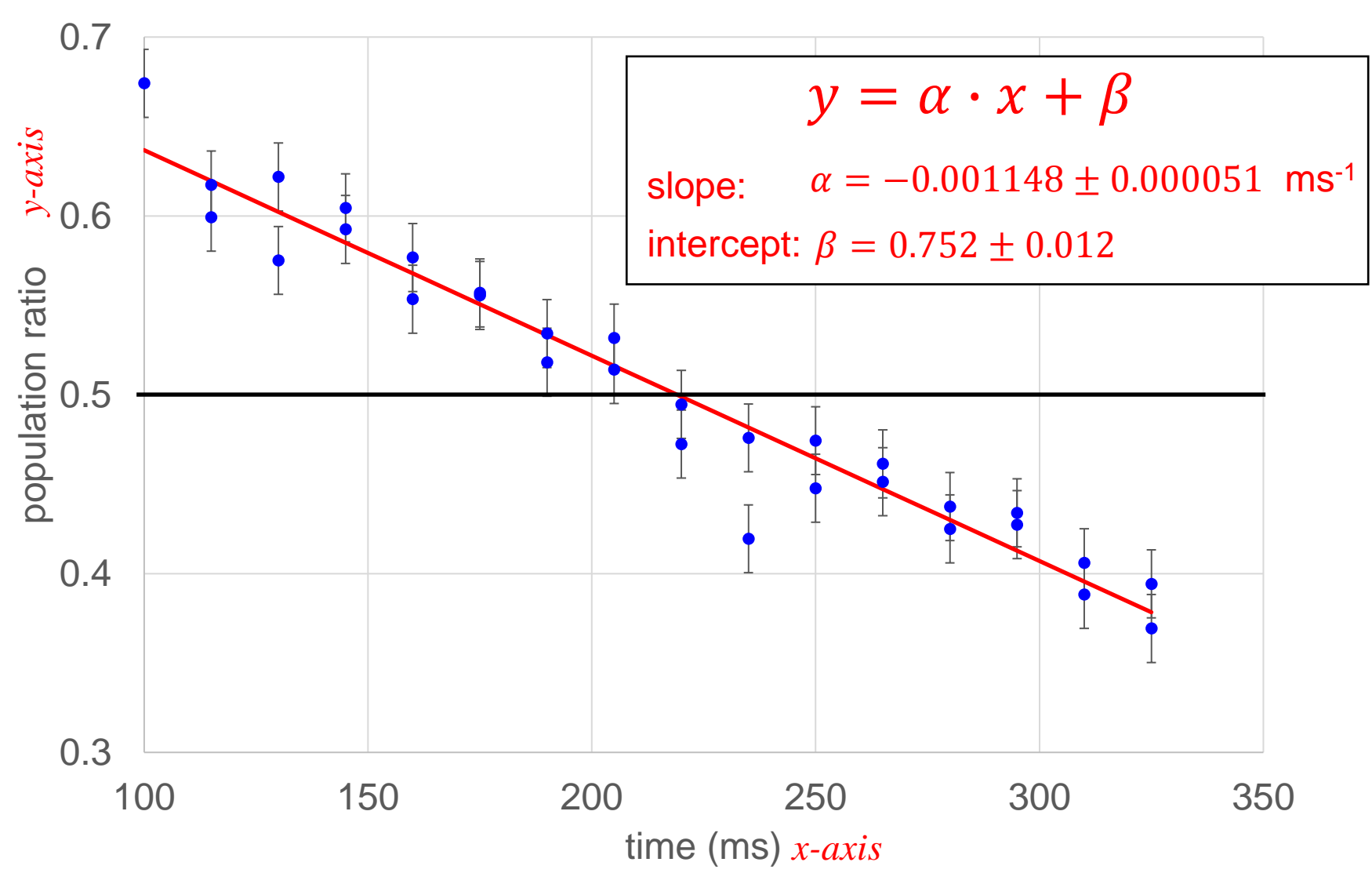

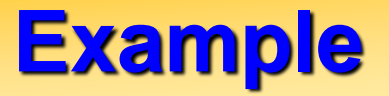

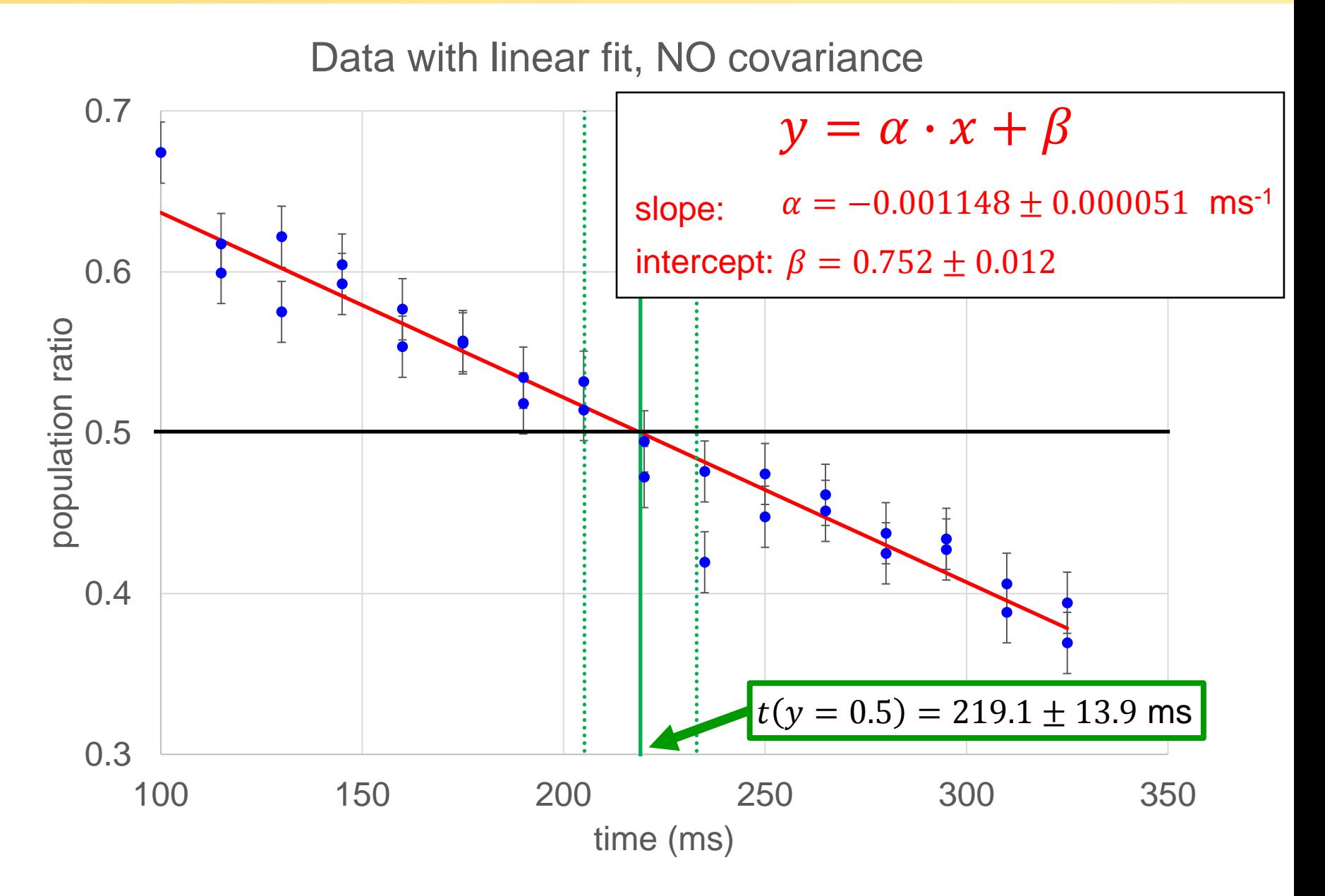

## **Example**

#### Data with linear fit, COVARIANCE included

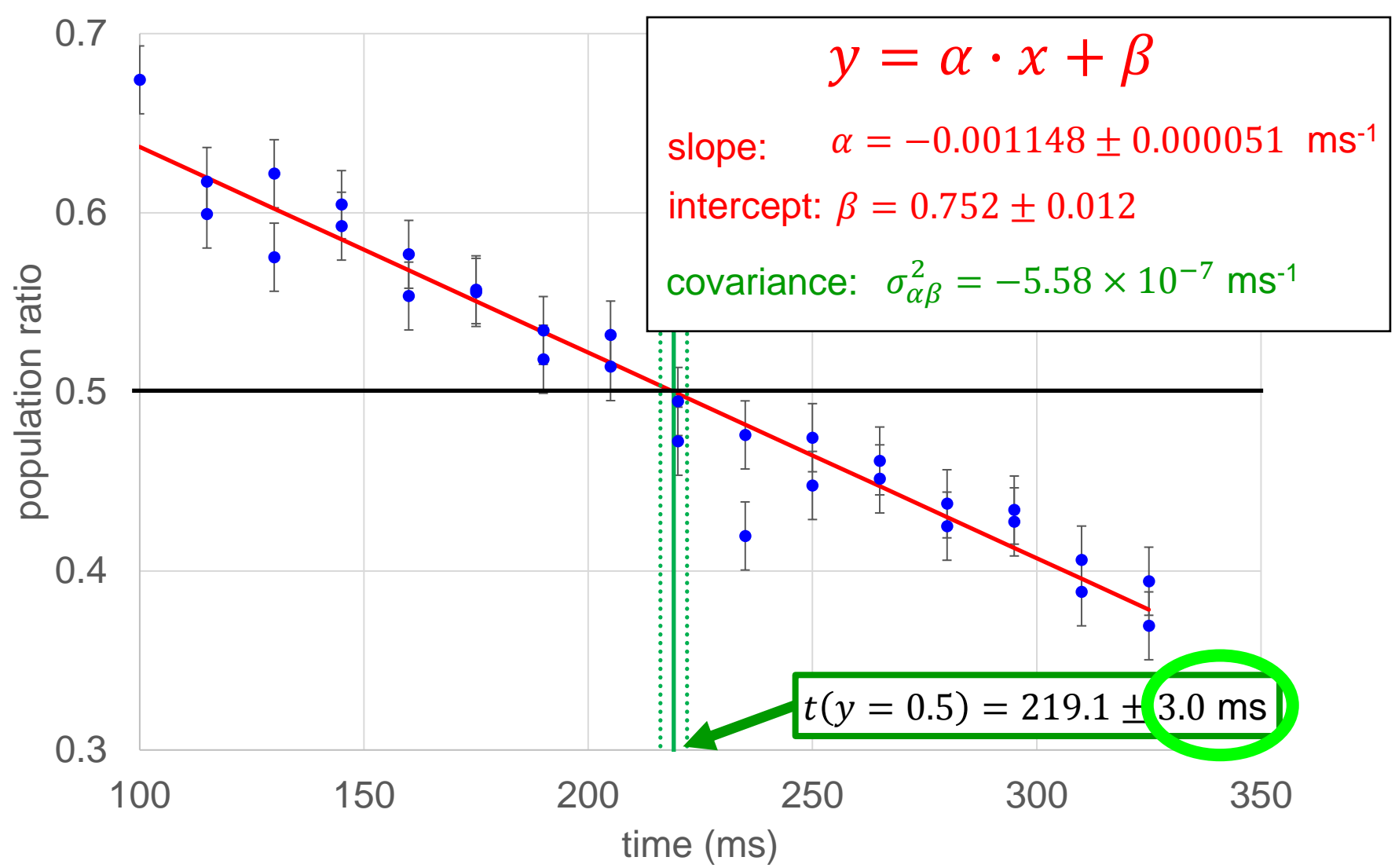

# **Error Propagation with Covariance**

If you want to calculate the error  $\pm \Delta f$  on calculating  $f(\alpha, \beta)$ , then the correct formula is:

$$
\pm \Delta f = \pm \sqrt{\left(\frac{\partial f}{\partial \alpha}\right)^2 (\Delta \alpha)^2 + \left(\frac{\partial f}{\partial \beta}\right)^2 (\Delta \beta)^2 + 2 \left(\frac{\partial f}{\partial \alpha}\right) \left(\frac{\partial f}{\partial \beta}\right) \sigma_{\alpha\beta}^2}
$$
\n
$$
\int_{\text{covariance}}^{\text{covariance}}
$$

## **Covariance Matrix**

When you use the "curve\_fit" function from the "scipy.optimize" library, Python returns the "finalParametersErrors" array.

The "finalParametersErrors" array is actually called the "covariance matrix":

finalParametersErrors = covariance matrix = 
$$
\left[\sigma\right]
$$
 =  $\begin{bmatrix} (\Delta \alpha)^2 & \sigma_{\alpha\beta}^2 \\ \sigma_{\alpha\beta}^2 & (\Delta \beta)^2 \end{bmatrix}$ 

The covariance matrix (or "error matrix") is always symmetric.

## **Propagating Errors without Derivatives**

If we ignore correlations between errors (i.e. assume covariance  $= 0$ ), then error propagation is done with the following familiar equation:

$$
\pm \Delta f = \pm \sqrt{\left(\frac{\partial f}{\partial \alpha}\right)^2 (\Delta \alpha)^2 + \left(\frac{\partial f}{\partial \beta}\right)^2 (\Delta \beta)^2}
$$
  
= 
$$
\pm \sqrt{\left(\frac{\partial f}{\partial \alpha} \Delta \alpha\right)^2 + \left(\frac{\partial f}{\partial \beta} \Delta \beta\right)^2}
$$
  

$$
\frac{\partial f}{\partial \alpha} \Delta \alpha \approx f(\alpha + \Delta \alpha, \beta) - f(\alpha, \beta)
$$
 (definition of derivative)  

$$
\approx \frac{1}{2} [f(\alpha + \Delta \alpha, \beta) - f(\alpha - \Delta \alpha, \beta)]
$$

#### **Propagating Errors without Derivatives**

If the derivative is complicated to derive, then you can just evaluate  $f(\alpha,\beta)$ ,  $f(\alpha \pm \Delta \alpha,\beta)$ , and  $f(\alpha,\beta \pm \Delta \beta)$  and use the formula:

$$
\pm \Delta f = \pm \sqrt{[f(\alpha + \Delta \alpha, \beta) - f(\alpha, \beta)]^2 + [f(\alpha, \beta + \Delta \beta) - f(\alpha, \beta)]^2}
$$
  
or  

$$
\pm \Delta f = \pm \sqrt{[f(\alpha - \Delta \alpha, \beta) - f(\alpha, \beta)]^2 + [f(\alpha, \beta - \Delta \beta) - f(\alpha, \beta)]^2}
$$
  
or

$$
\pm \Delta f = \pm \sqrt{\frac{1}{4} [f(\alpha + \Delta \alpha, \beta) - f(\alpha - \Delta \alpha, \beta)]^2 + \cdots + \frac{1}{4} [f(\alpha, \beta + \Delta \beta) - f(\alpha, \beta - \Delta \beta)]^2}
$$